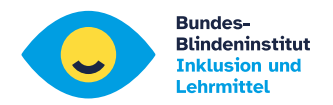

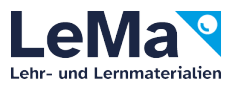

# **Tastbare Mathematik**

Richtlinien, Tipps und Vorlagen für die Erstellung von schwellbaren Grafiken für Schüler\*innen mit Blindheit

**Abteilung für Inklusion und Lehrmittel des Bundes-Blindeninstitutes**

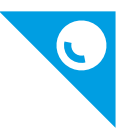

#### **Inhalt**

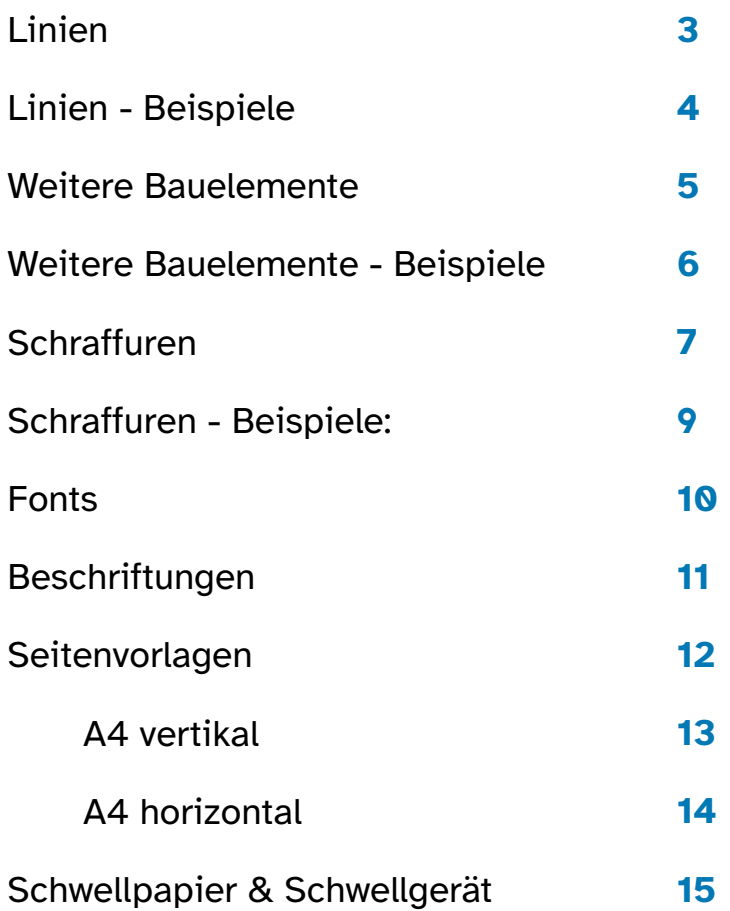

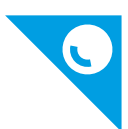

## **Linien**

Zur Erstellung von schwellbaren Grafiken stehen folgende Linien zur Verfügung, die voneinander taktil sicher und bequem unterscheidbar sind:

**Linie 1** Stärke: 1,6 pt, durchgezogen, CMYK 80/80/40/100 **Verwendung:** Koordinatenachsen, Bemaßungslinien, Winkelbogen, Diagonale, Durchmesser, Nebenfigur **Linie 2** . . . . . . . . . . . . . . . . . . Stärke: 2,4 pt, punktiert (strichliert), abgerunderter Abschluss, Strich 0, Lücke 6 (Adobe CC), CMYK 80/80/40/100 **Verwendung:** Koordinatengitter, Höhenlinien, Radius **Linie 3** Stärke: 4 pt, durchgezogen, CMYK 80/80/40/100 **Verwendung:** Hauptfigur / Graf 1**Linie 4** Stärke: 4 pt, strichliert, Strich 12, Lücke 12 (Adobe CC) CMYK 80/80/40/100 **Verwendung:** Hauptfigur / Graf 2 **Linie 5** Stärke: 4 pt, strichliert Strich 30, Lücke 12 (Adobe CC), CMYK 80/80/40/100 **Verwendung:** Hauptfigur / Graf 3

> **Linie 6** Stärke: 1,6 pt, strichliert Strich 12, Lücke 12 (Adobe CC), CMYK 80/80/40/100 **Verwendung:** Hilfslinien

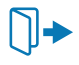

Vorlagen und Muster / 02\_Grafische Elemente / Linien

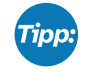

Die erwünschten Linien einfach von der BBi-Illustrator Vorlage nehmen und in der Arbeitsdatei platzieren oder/und das Aussehen mit Pipette-Werkzeug kopieren.

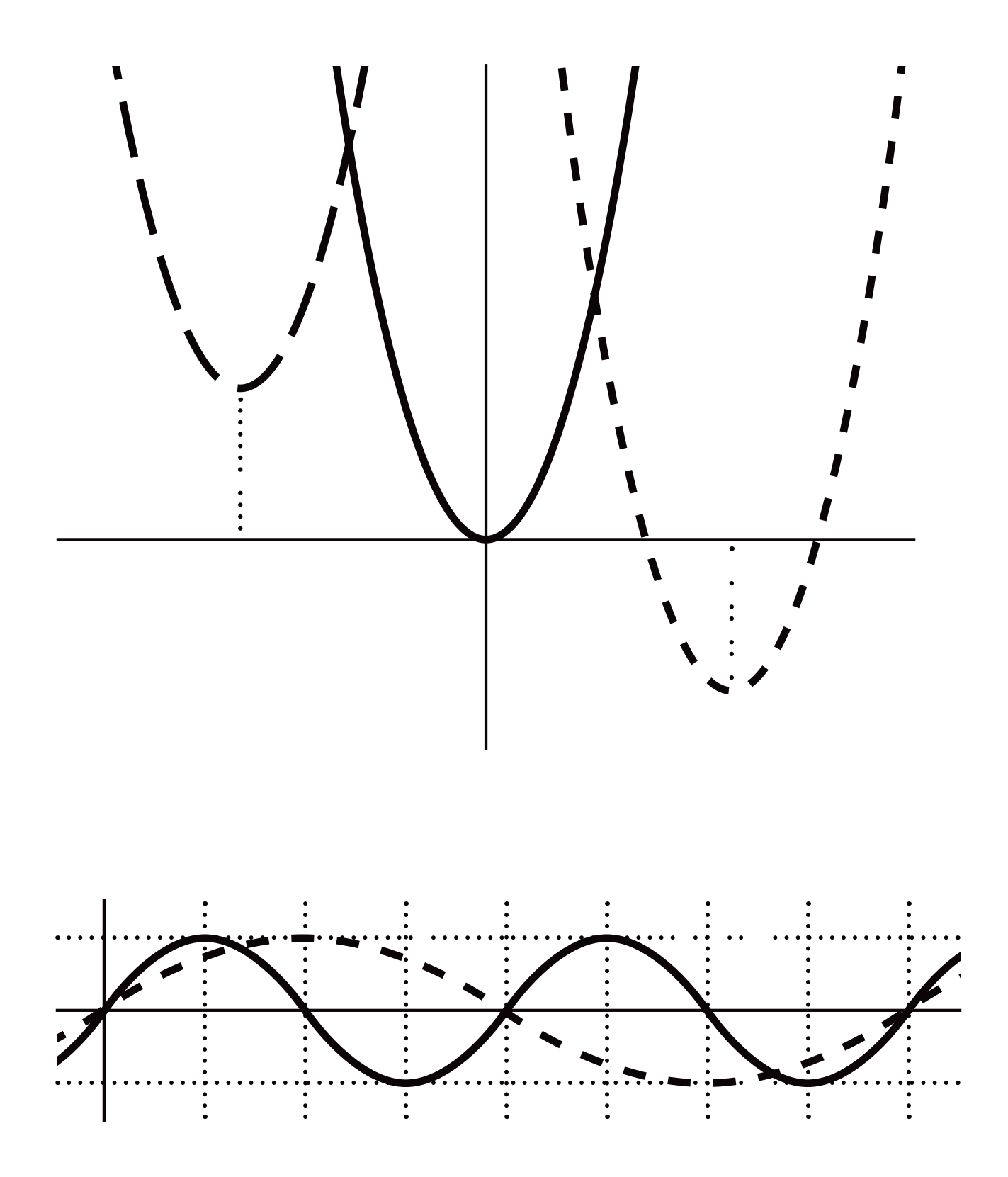

**Abteilung für Inklusion und Lehrmittel** 16.11.2021

**Tastbare Mathematik** Seite **4** von **15**

wiki.bbi.at www.bbi.at

#### **Weitere Bauelemente**

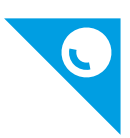

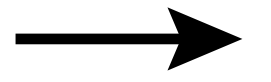

**Pfeile (an 4 pt Linien)** Pfeilspitze Nummer 5, 80 % Skalierung (Adobe CC) CMYK 80/80/40/100

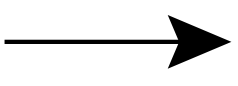

**Pfeile (an 1,6 pt Linien)** Pfeilspitze Nummer 5, 170 % Skalierung (Adobe CC) CMYK 80/80/40/100

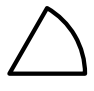

**Winkelbogen** Stärke: 1,6 pt, 10 mm Radius CMYK 80/80/40/100

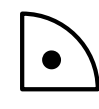

**Rechter Winkel** Stärke: 1,6 pt, 10 mm Radius, Punkt 2,5 mm Durchmesser CMYK 80/80/40/100

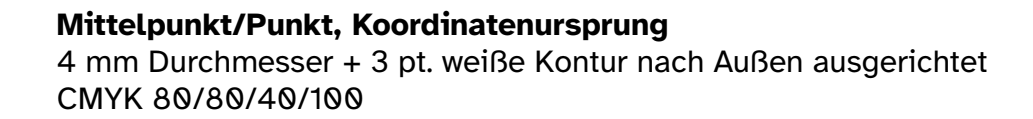

#### **Koordinatensystem Markierungen/Skalierungsstriche**

Stärke: 1,6 pt, 10 mm lang, mittig ausgerichtet CMYK 80/80/40/100

# $\bullet$

#### **Trennhilfsstrich**

Stärke: 1,6 pt, 5 mm lang CMYK 80/80/40/100

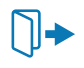

Vorlagen und Muster / 02\_Grafische Elemente / Weitere Bauelemente

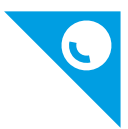

#### **Weitere Bauelemente - Beispiele:**

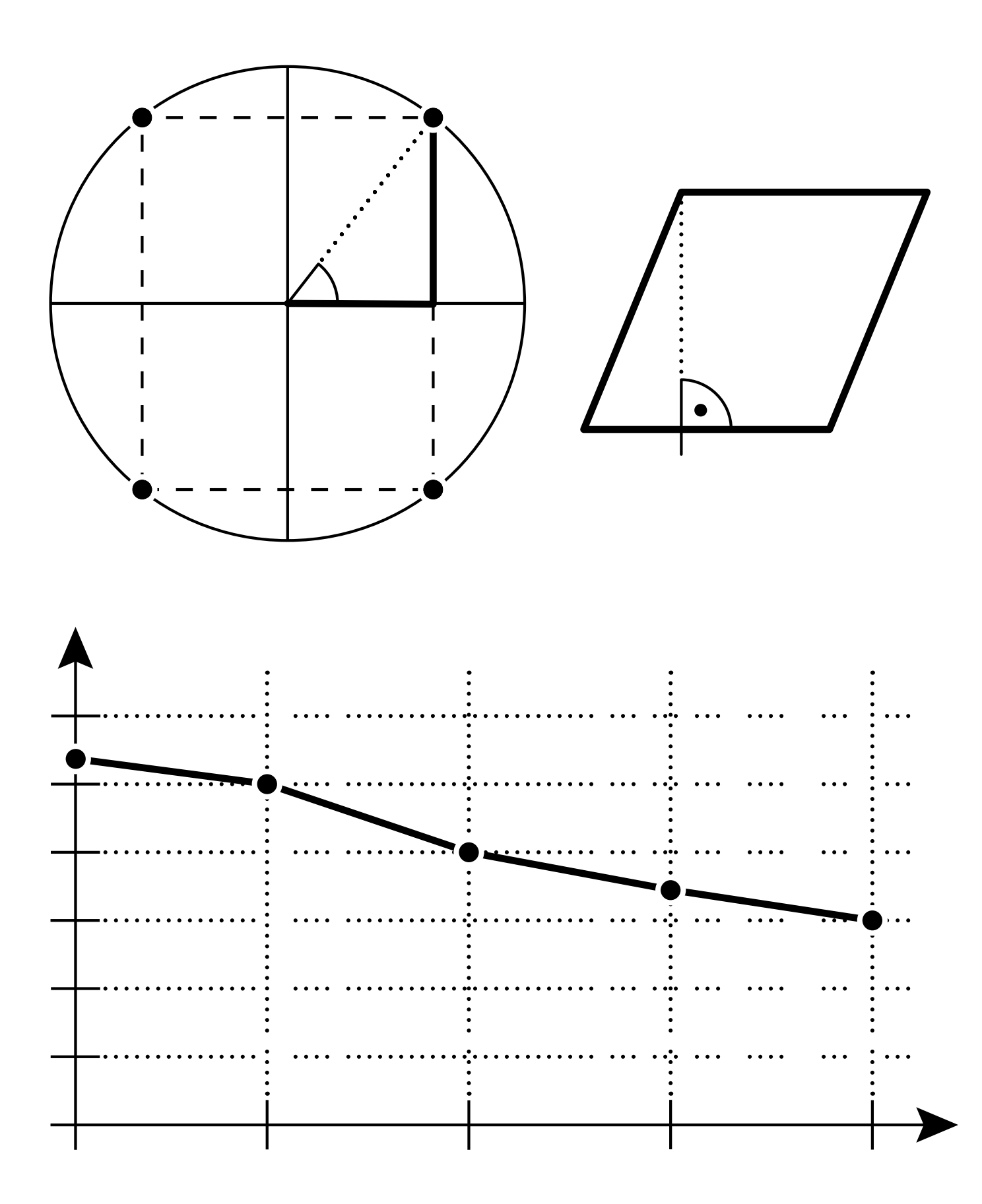

**Abteilung für Inklusion und Lehrmittel** 16.11.2021

wiki.bbi.at www.bbi.at

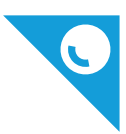

#### **Schraffuren**

Zur Hervorhebung und Markierung von bestimmten Flächen, Formen, Durchschnittsmengen u.ä. wurden folgende Schraffuren/Muster entwickelt:

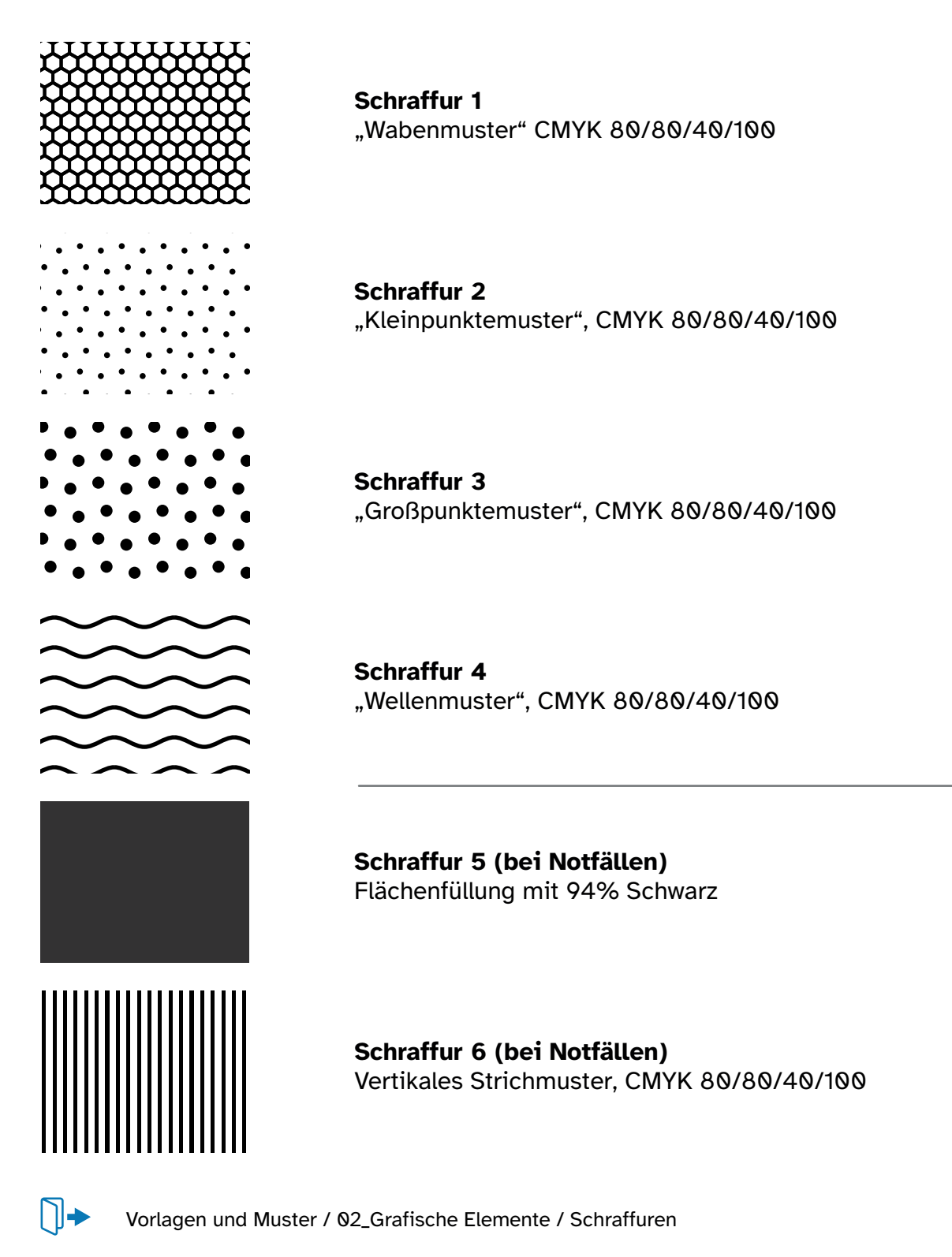

Die erwünschten Musterfelder einfach kopieren, in die Arbeitsdatei platzieren und somit automatisch in Farbfach/Farbfelder hinfügen.

Tinn

**Tastbare Mathematik** Seite **7** von **15**

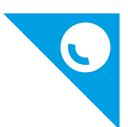

### **Schraffuren**

Bei Schraffuren sind folgende Regeln zu beachten:

• Zwischen Schraffur und Konturlinie einer Form sollte immer ein **Abstand von etwa 2 bis 2,5 mm** bleiben. Dies kann durch die negative Pfadverschiebung erzielt werden. Diese Regel gilt auch für angrenzende Linien oder Linien, die durch die Schraffur gehen.

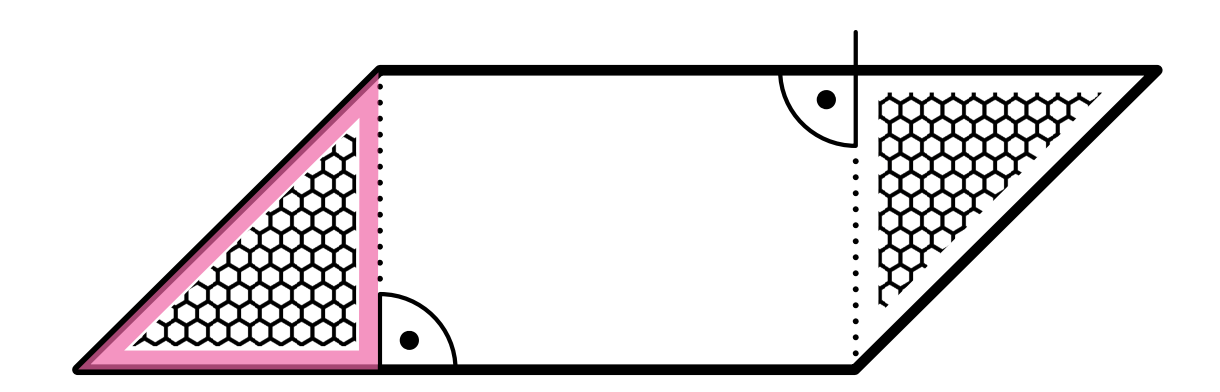

- Wenn es nur **eine** Schraffur gibt, wird **Schraffur 1 oder Schraffur 2** verwendet. Wenn es **zwei** Schraffuren gibt, werden entweder **Schraffuren 1 + 3 oder 2 + 3** verwendet. Wenn es mehrere Schraffuren gibt, können Schraffuren 1 - 4 mit Bedacht beliebig kombiniert werden. Für besondere Fälle wie z.B. Torte-Graphen mit mehreren Teilen stehen notfalls die Schraffuren 5 und 6 zur Verfügung.
- Wenn es positive und negative Flächen gibt, werden durchgängig 2 unterschiedliche Schraffuren verwendet. ABER: innerhalb des Dokumentes sollten immer konstant die 2 gleichen Flächenschraffuren in der entsprechend gleichen Zuordnung verwendet werden.

#### **Schraffuren - Beispiele:**

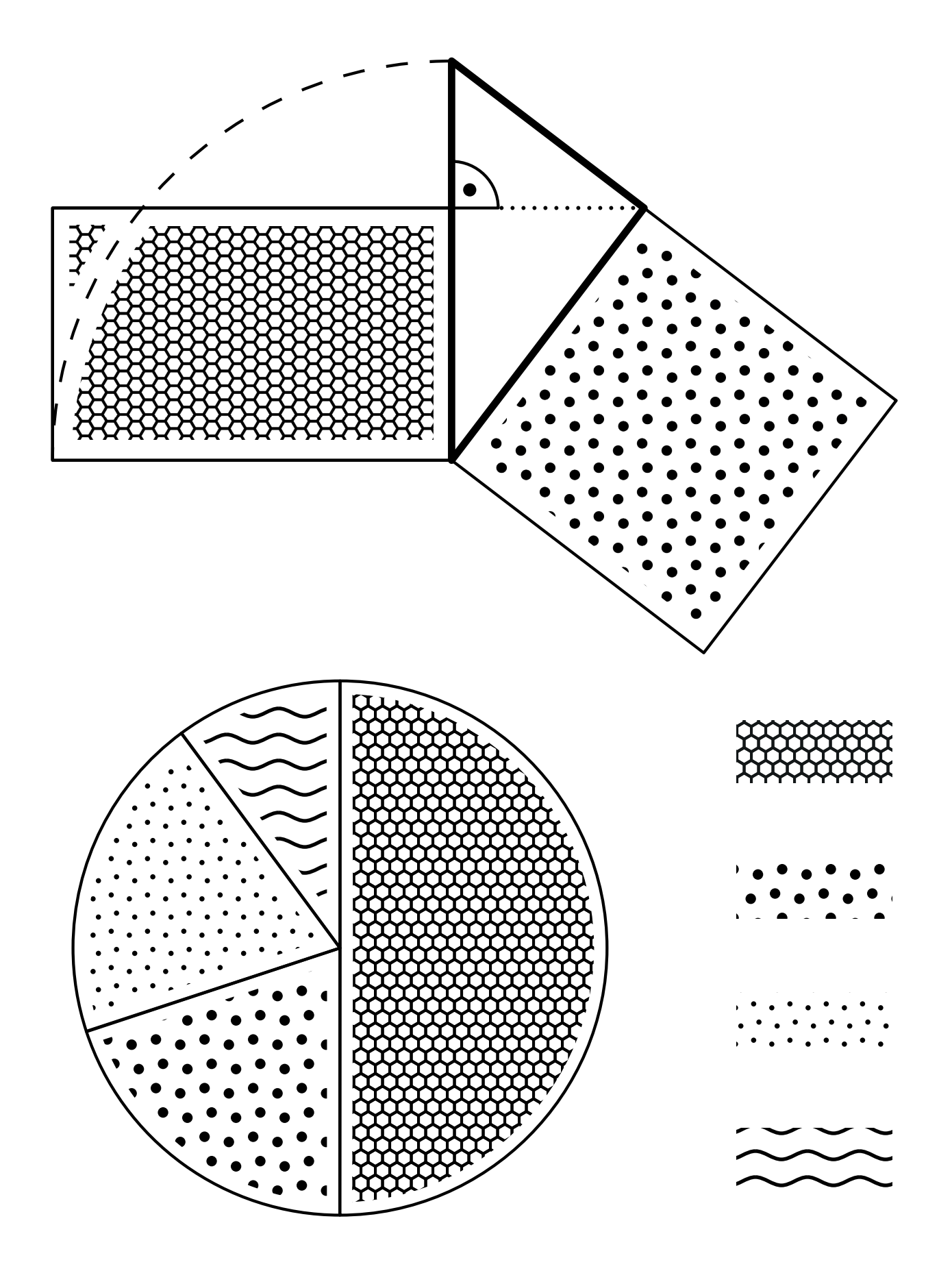

**Tastbare Mathematik** Seite **9** von **15**

Ξ

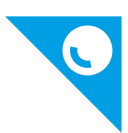

#### **Fonts**

#### **1) Brailleschrift (schwellbar)**

Für jegliche Titel, Legende-Zeilen und Beschriftungen von Grafiken wird die 8-Punkt Computerbraille Font **HBS-8-Braille Taktil** benutzt.

**HBS-8-Braille Taktil Schriftgröße: 38 Pt. Zeilenabstand: 45,6 Pt. (automatisch)** Farbe: "Schwellschwarz" CMYK 80/80/40/100

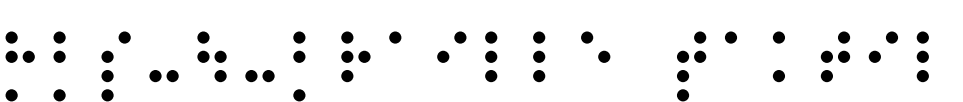

#### **2) Schwarzschrift (nicht schwellbar)**

Sämtliche Texte (Titel, Legende-Zeilen und Beschriftungen von Grafiken) werden für Inklusionszwecke standardmäßig zugleich in einer normalen, nicht schwellbaren Schrift angeführt. Dazu ist die Google Font Serif-Schrift **Crimson Pro** (open font license) geeignet.

**Crimson Pro Schriftgröße: 11 Pt. Zeilenabstand: 13,2 Pt. (automatisch)** Farbe: "Schwarzdruckblau" CMYK 100/13/1/2

Crimson Pro

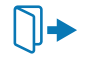

Vorlagen und Muster / 01\_Fonts

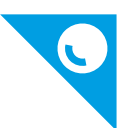

### **Beschriftungen**

Bei Beschriftungen sind folgende Regeln zu beachten:

- Beschriftungen wenn möglich **immer links**, nicht rechts vom beschrifteten Element.
- **besser unterhalb einer (beschrifteten) Linie**, nicht darüber. Ausnahme hiervon sind **Figuren und Körper**, dort steht die Beschriftung **außen**.
- **Abstand unter oder neben einer Linie**: 3 mm
- **Abstand über einer Linie**: 5 mm
- **Abstand von einer Diagonalen**: weniger als eine volle 8-Punkte-Braille-Form
- Abstände sind immer zu tastbaren Punkten zu messen. Das heißt, dass bei einer Beschriftung oberhalb einer Linie die Grundlinie von **a** niedriger ist als von **x**.
- Alles möglichst **mittig beschriften**. Mittig beschriften heißt: Der oberste fühlbare Punkt soll mittig sein, nicht das volle Braille-Zeichen.

#### **Beispiel Beschriftung:**

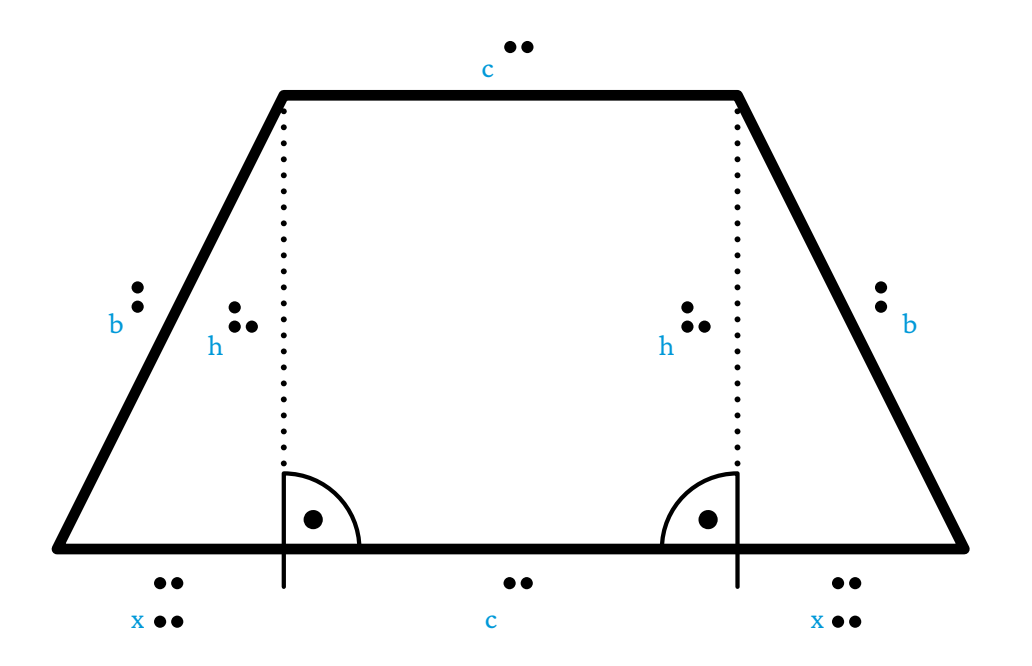

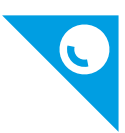

#### **Seitenvorlagen**

Auf den nächsten 2 Seiten dieses Dokumentes werden folgende Seitenvorlagen (in 100% Größe) mit allen wichtigen Hinweisen dargestellt:

**• A4 vertikal**

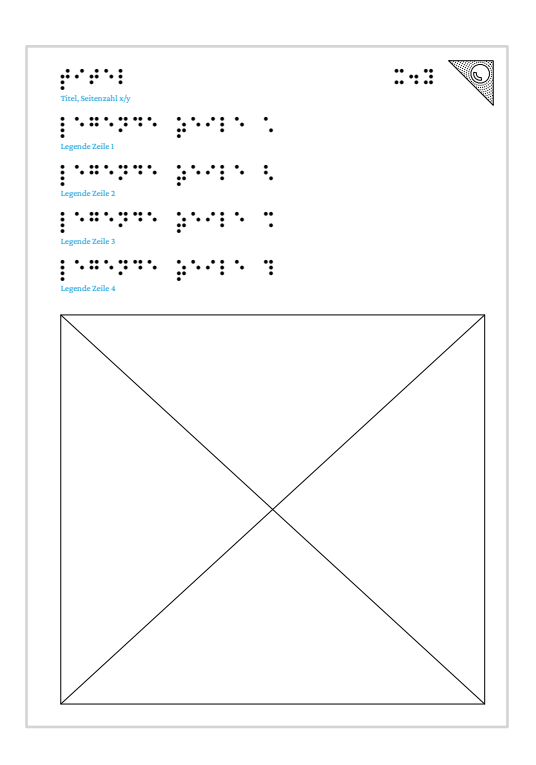

**• A4 horizontal**

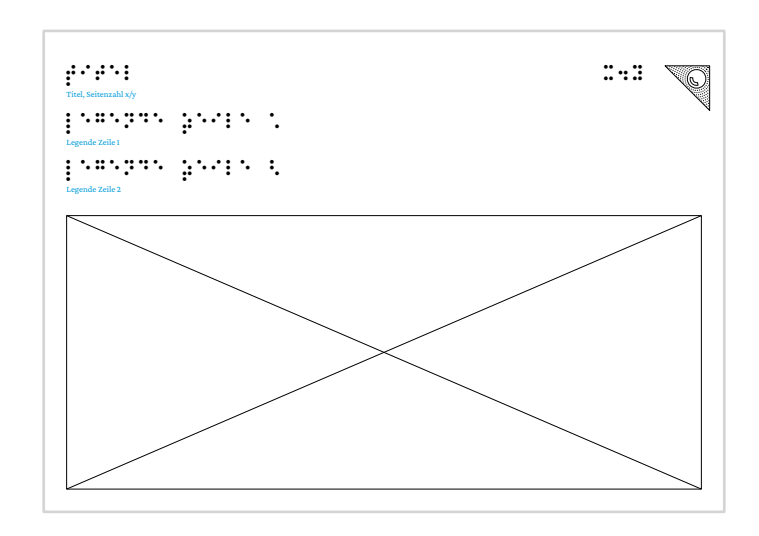

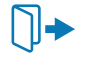

Vorlagen und Muster / 03\_Seiten-Vorlagen

Ξ

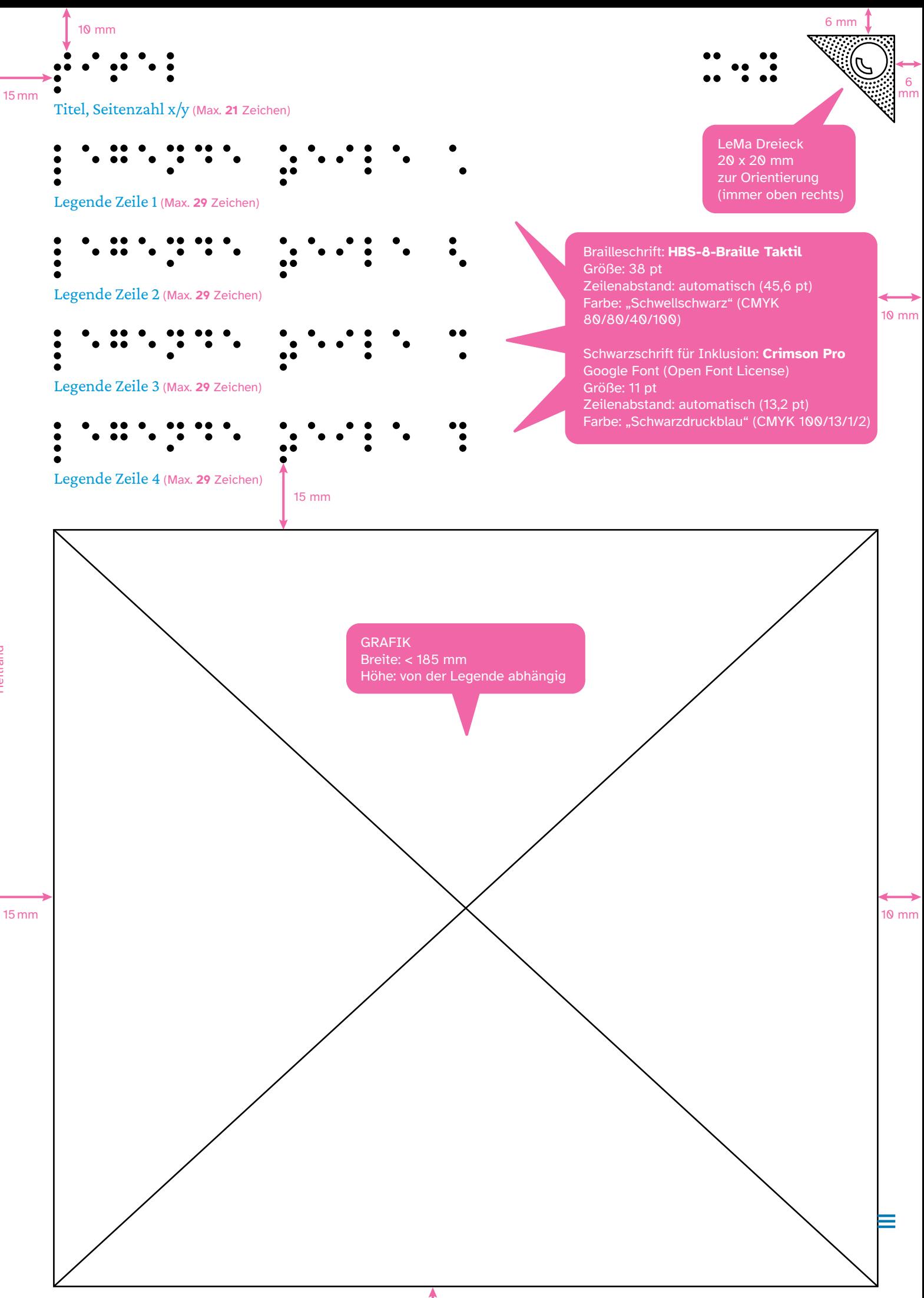

Heftrand Heftrand

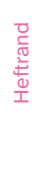

6 mm

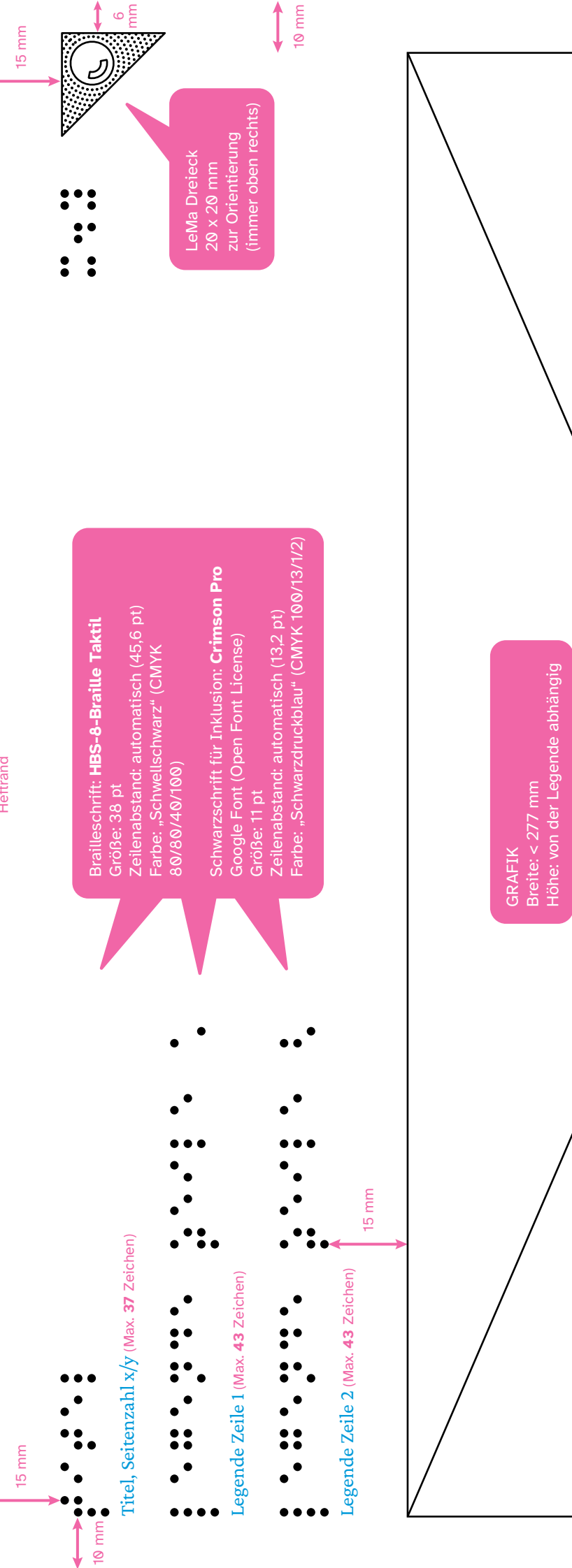

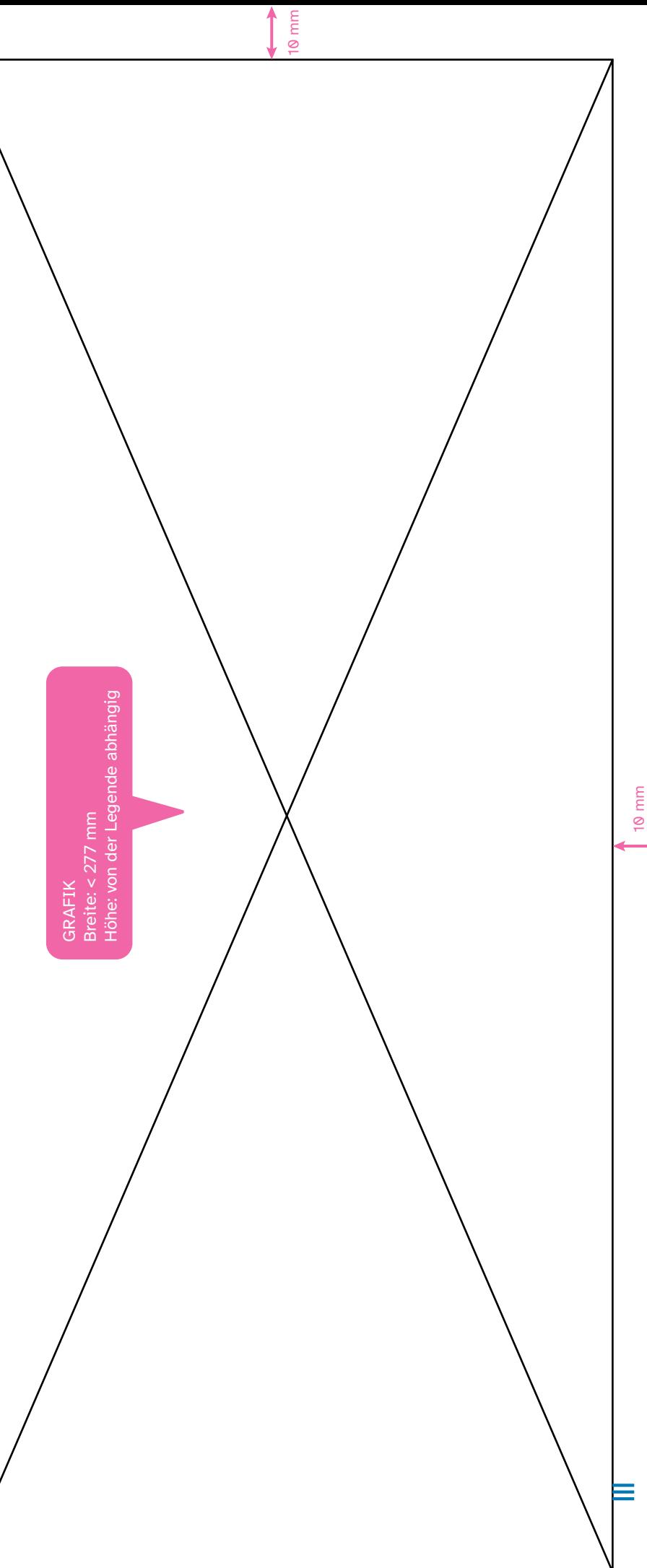

10 mm

↓

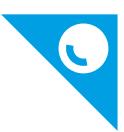

#### **Schwellpapier**

Das zur Zeit verwendete Papier für Schwellkopien am BBi Wien ist seit Q1 2021 ausschließlich das **Stereo Copying System CAPSULE PAPER** von dem japanischen Hersteller **MATSUMOTO** YUSHI-SEIYAKU CO, LTD.

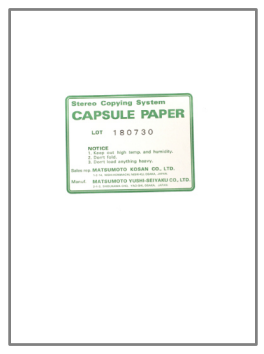

# **Schwellgerät (Fuser)**

Der zu verwendende Fuser für Schwellkopien am BBi Wien ist der ZYFUSE Fuser von dem britischen Hersteller Zychem Ltd. Dieser Fuser verfügt über leistungsstarke Lüfter, die für eine gleichmäßige und gleichbleibende Schwellqualität sorgen.

Die besten Ergebnisse werden mit folgenden Einstellungen erzielt:

- **Temperaturregler ca. auf 6,5**
- **Papier 2x durchfahren lassen** (ideal mit 15-20s Zeitabstand)

**Wichtig!** Mit ansteigender Zahl von Schwellkopien wird das ganze Gerät trotz der Lüfter immer heißer, was die Schwellergebnisse negativ beeinträchtigt. In diesem Fall hilft die Anpassung der Temperatur (bis auf 6,0) oder eine längere Pause.

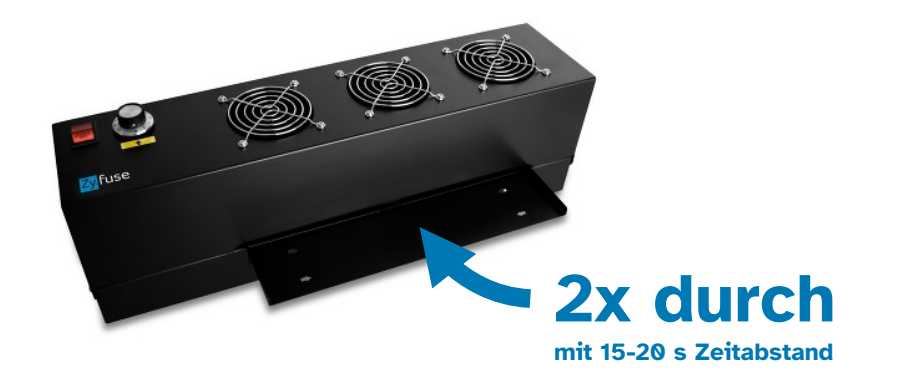

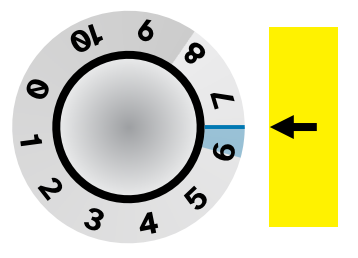

**Tastbare Mathematik** Seite **15** von **15**

≡